## **Zoom 5350 Cable Modem Setup**>>>CLICK HERE<<<

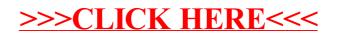